# **EDA\_ConvertHourVektorByWeekTZ**

## EDA\_ConvertHourVektorByWeek, EDA\_ConvertHourVektorByWeekTZ

## EDA\_ConvertHourVektorByWeek

Funkcia pre konverziu vektora do formátu pre zobrazenie v hodinovej štruktúre.

#### **Deklarácia**

```
%EDA_ConvertHourVektorByWeek(
\verb|REC in _src|, REC out _dst,
 BOOL in _PbBack,
 INT in _dayOffset,
 INT out _errorCode
);
```
#### **Parametre**

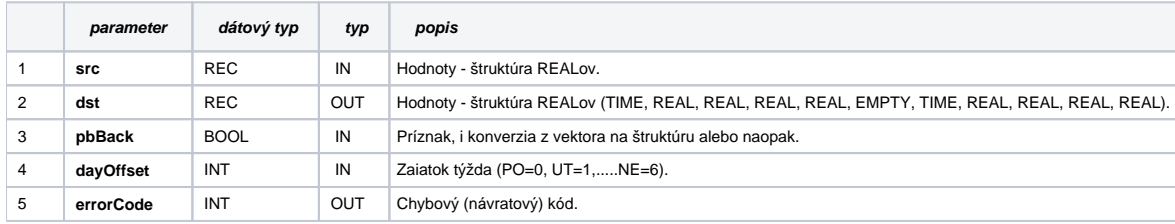

## EDA\_ConvertHourVektorByWeekTZ

Variácia funkcie, ktorej je možné explicitne zada asové pásmo parametrom fakeTimeZone (pozri [Všeobecné informácie k \\*TZ funkciám](https://doc.ipesoft.com/pages/viewpage.action?pageId=1544745)).

#### **Deklarácia**

```
%EDA_ConvertHourVektorByWeekTZ(
 REC in _src,
 REC out _dst,
 BOOL in _PbBack,
 INT in _dayOffset,
 INT in _fakeTimeZone,
 INT out _errorCode
);
```
#### **Parametre**

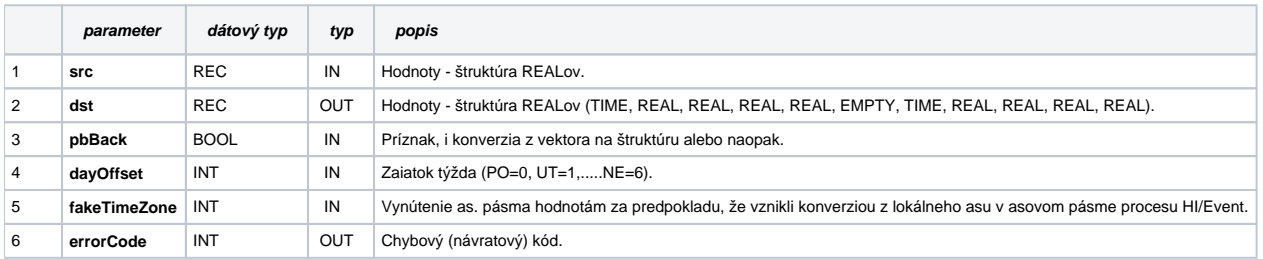

➀

### **Súvisiace stránky:**

[Chybové kódy](https://doc.ipesoft.com/pages/viewpage.action?pageId=1544781) [EDA konštanty](https://doc.ipesoft.com/pages/viewpage.action?pageId=1544780) [Tvorba externých funkcií](https://doc.ipesoft.com/pages/viewpage.action?pageId=1544746)